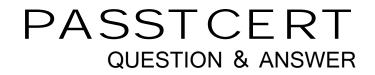

# Higher Quality Better Service!

We offer free update service for one year HTTP://WWW.PASSTCERT.COM

## Exam : SnowPro Core

# Title : SnowPro Core Certification Exam

### Version : DEMO

1. The fail-safe retention period is how many days?

- A. 1 day
- B. 7 days
- C. 45 days
- D. 90 days

#### Answer: B

#### Explanation:

Reference: https://docs.snowflake.com/en/user-guide/data-failsafe.html

2.True or False: A 4X-Large Warehouse may, at times, take longer to provision than a X-Small Warehouse.

- A. True
- B. False

#### Answer: A

#### Explanation:

You can experiment the same with snowflake UI.

3. How would you determine the size of the virtual warehouse used for a task?

A. Root task may be executed concurrently (i.e. multiple instances), it is recommended to leave some margins in the execution window to avoid missing instances of execution

B. Querying (select) the size of the stream content would help determine the warehouse size. For example, if querying large stream content, use a larger warehouse size

C. If using the stored procedure to execute multiple SQL statements, it's best to test run the stored procedure separately to size the compute resource first

D. Since task infrastructure is based on running the task body on schedule, it's recommended to configure the virtual warehouse for automatic concurrency handling using Multi-cluster warehouse (MCW) to match the task schedule

#### Answer: C

4. The Information Schema and Account Usage Share provide storage information for which of the following objects? (Choose three.)

- A. Users
- B. Tables
- C. Databases
- D. Internal Stages
- Answer: ABC

5. What is the default File Format used in the COPY command if one is not specified?

- A. CSV
- B. JSON
- C. Parquet
- D. XML
- Answer: A

#### Explanation:

Reference: https://docs.snowflake.com/en/sql-reference/sql/copy-into-location.html